### Learning Perl

Ed Summers

#### The Plan

What is Perl?
Perl Basics
Perl Modules
Perl and MARC

### What is Perl?

### Everyday Programming

#### 1. Preheat oven to 375° F.

- 2. Combine flour, baking soda and salt in small bowl.
- 3. Beat butter, granulated sugar, brown sugar and vanilla extract in large mixer bowl until creamy.
- 4. Add eggs one at a time, beating well after each addition.
- 5. Gradually beat in flour mixture.
- 6. Stir in morsels and nuts.
- 7. Drop by rounded tablespoon onto ungreased baking sheets.
- 8. Bake for 9 to 11 minutes or until golden brown.
- 9. Cool on baking sheets for 2 minutes.

### Programming in Libraries?

- Online Catalogs
- ø Web Sites
- Homegrown Databases
- Data Services: Census Data, GIS, etc...
- Public Access Computing

There are lots of languages 2,500 at last count!!

#### Popular Languages in Libraries С C++ Java Python PHP Visual Basic C# Perl

#### Perl

Created by Larry Wall at JPL in 1987

- Open Source
- C, Lisp, Csh, Pascal, Awk, Sed, Smalltalk
- Practical Extraction and Reporting Language
- ... or Pathologically Eclectic
   Rubbish Lister

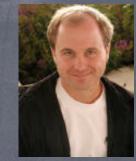

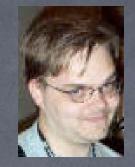

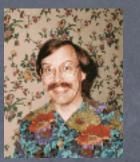

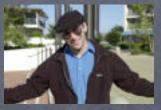

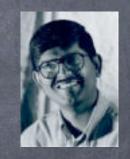

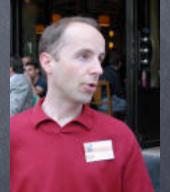

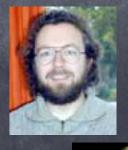

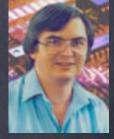

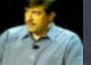

#### Natural Languages

Searn it once, use it many times.

Learn as you go.

Many acceptable levels of competence.

Multiple ways of saying the same thing.

No shame in borrowing.

Cooperative design.

#### CPAN

Comprehensive
 Perl Archive
 Network

Thousands of
 free extensions
 to Perl available.

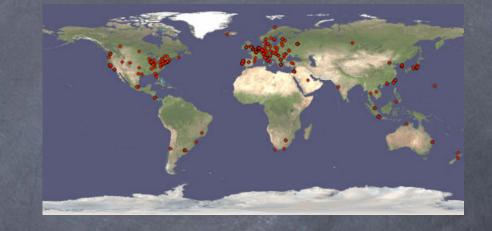

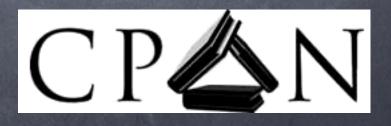

#### Perl in Libraries

Web Development

Homegrown Databases

 Systems Administration: email, monitoring tools, proxies, log analysis ...

Data Processing: MARC, Z39.50, XML, RDF, Web Services ...

### Perl Basics

#### Hello World

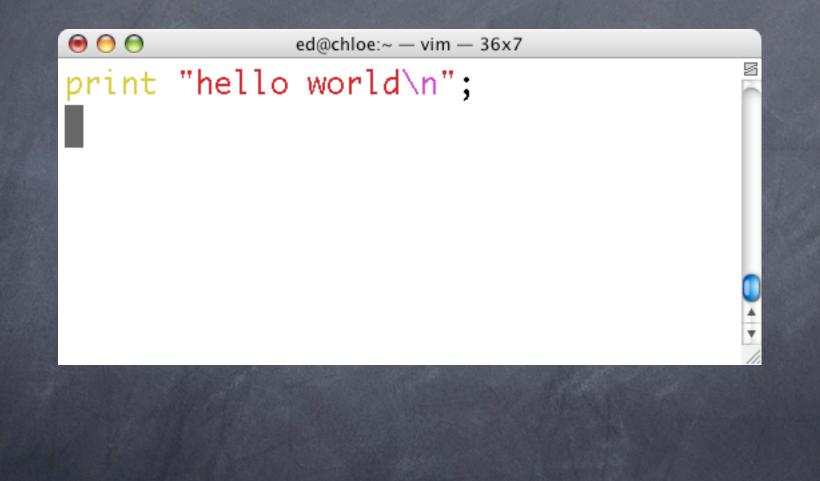

### Building Blocks

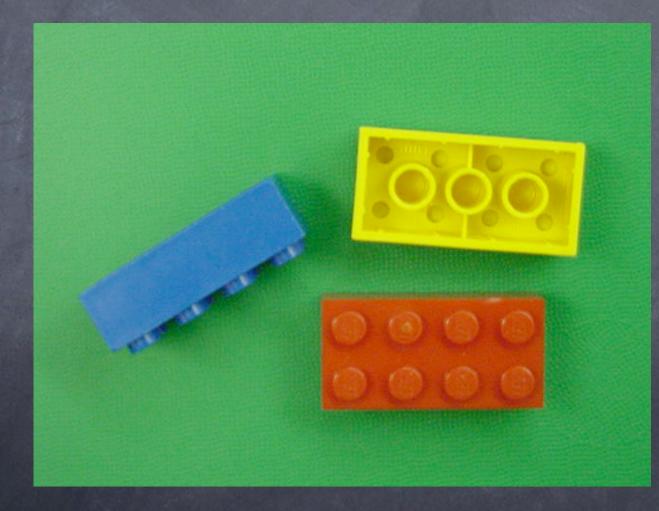

#### Variables

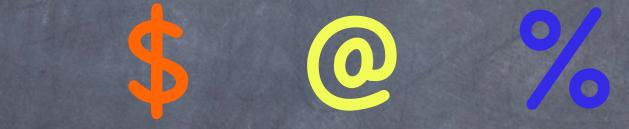

### \$ Strings

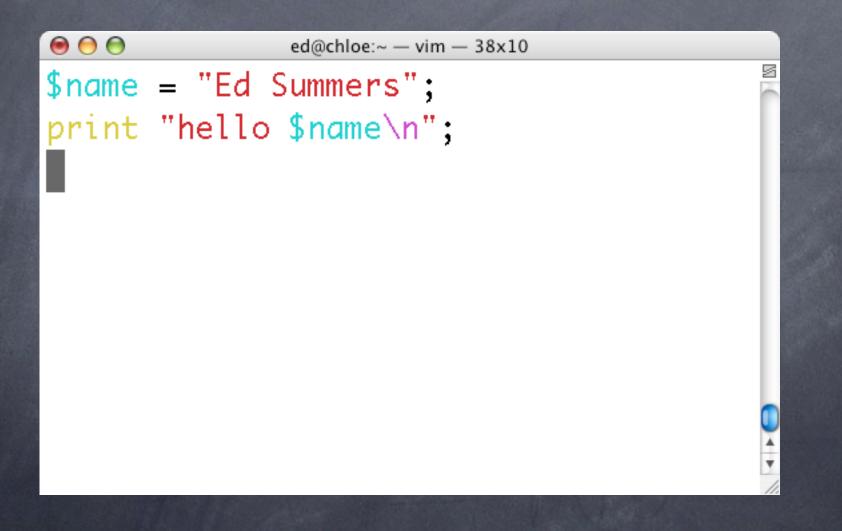

### \$ Numbers \$

ed@chloe:~ - vim - 37x11
\$numerator = 22;
\$denominator = 7;
\$pi = \$numerator/\$denominator;

print "pi=\$pi\n";

#### Arrays @

0 0 ed@chloe:~ - vim - 37x10 @presidents = ( "Ford", "Carter", "Reagan", "Bush", "Clinton", "Bush" ); push( @presidents, "Nader" ); print pop( @presidents ), "\n"; print pop( @presidents ), "\n"; print shift( @presidents ), "\n";

, ,

### Combining @

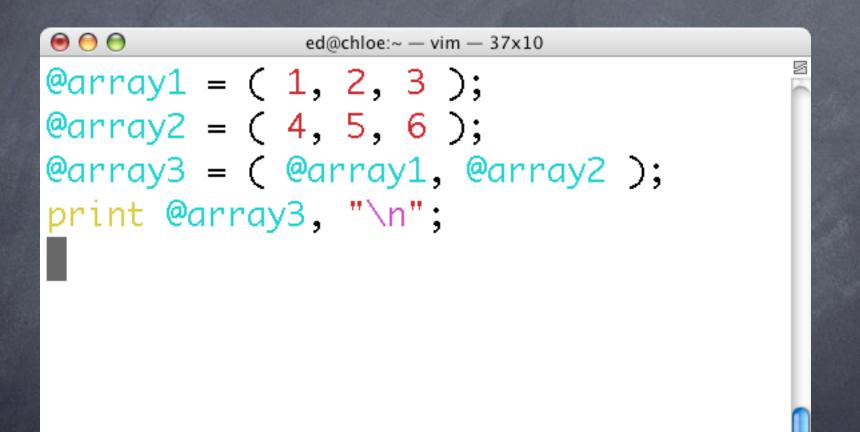

#### % Hashes %

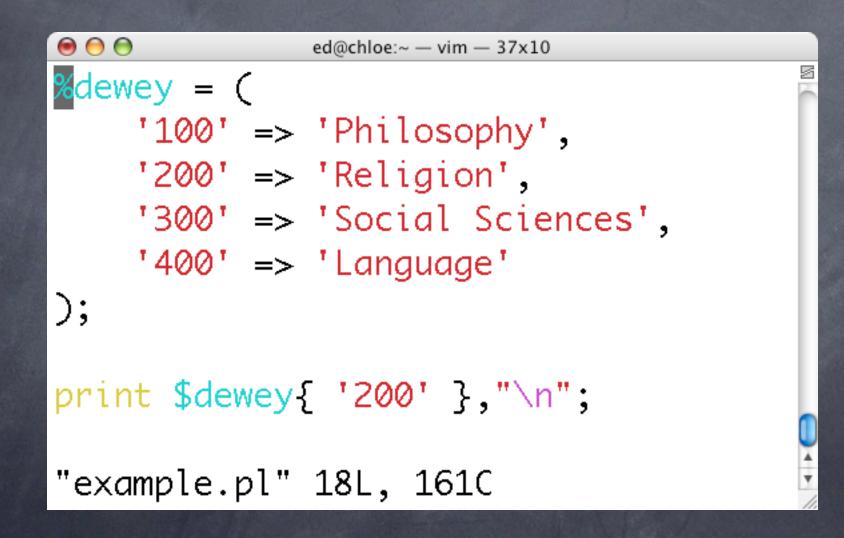

## Flow Control

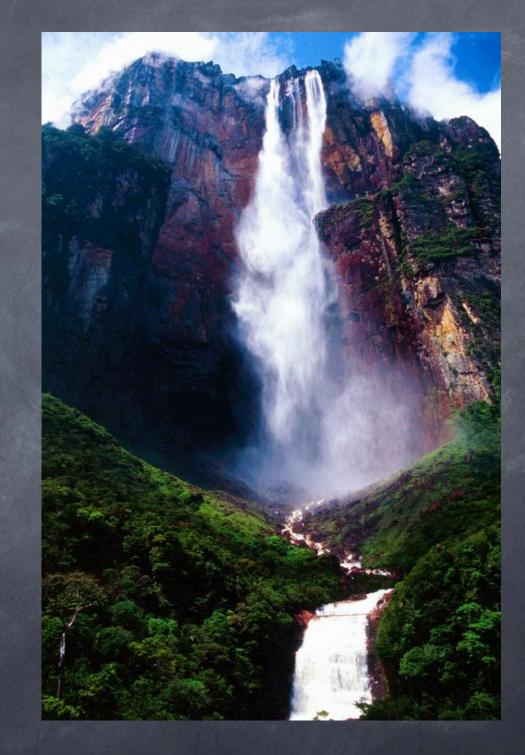

#### if

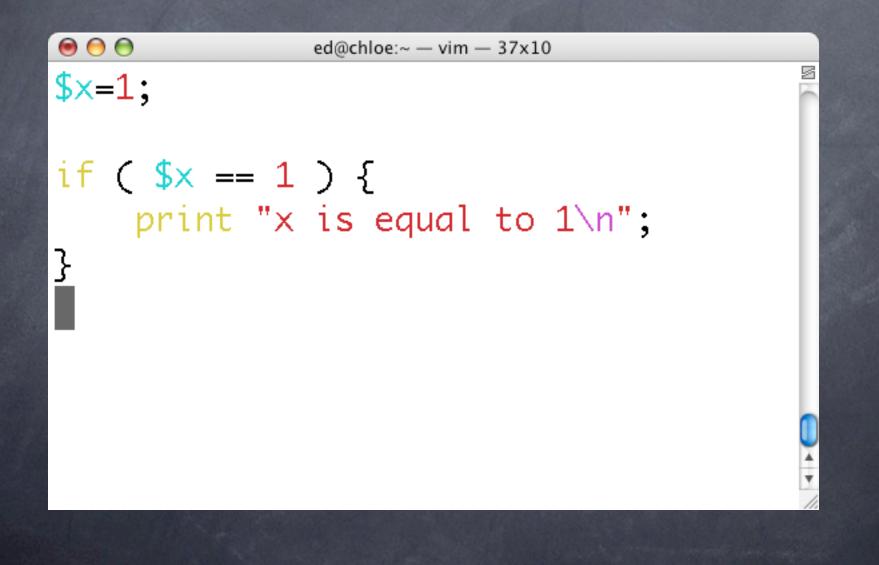

#### if/else

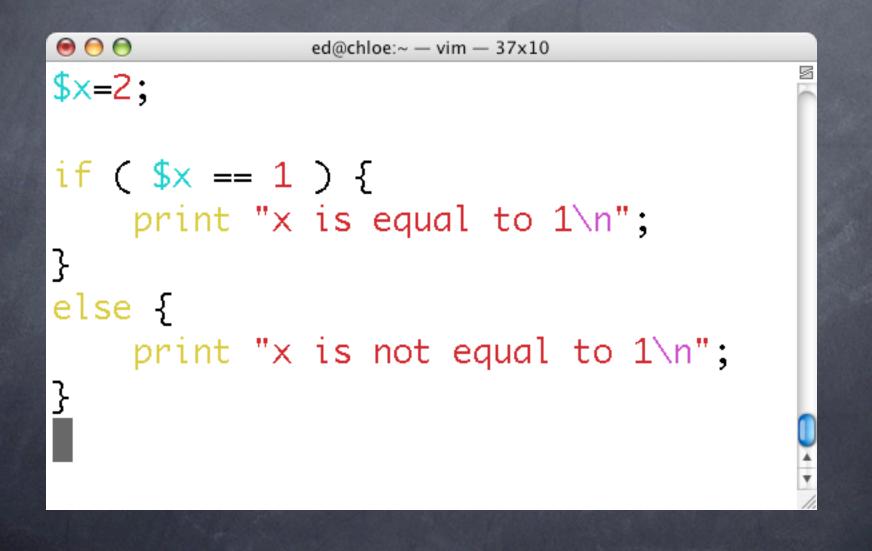

### input

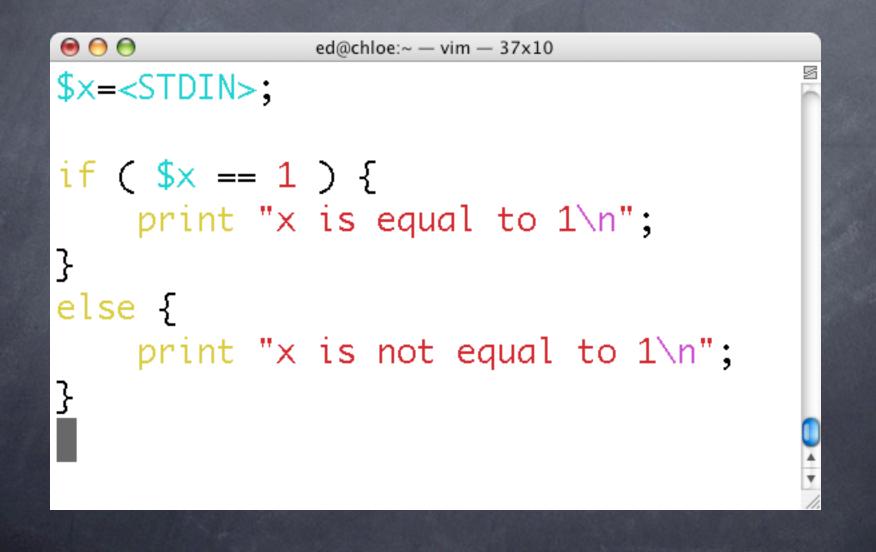

#### while

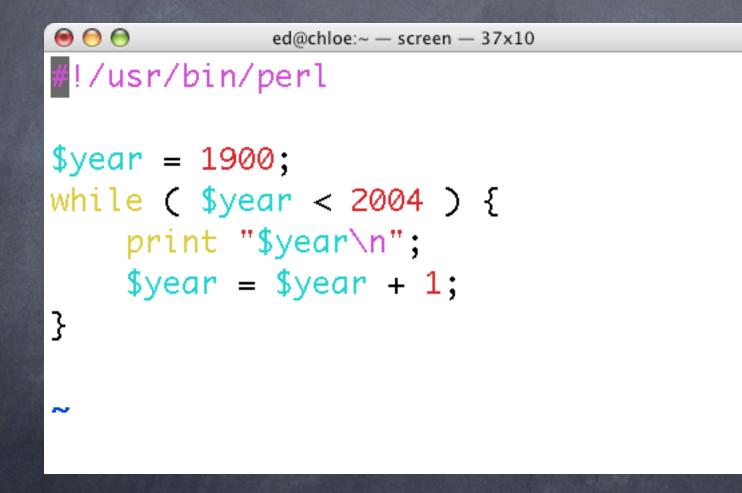

#### foreach

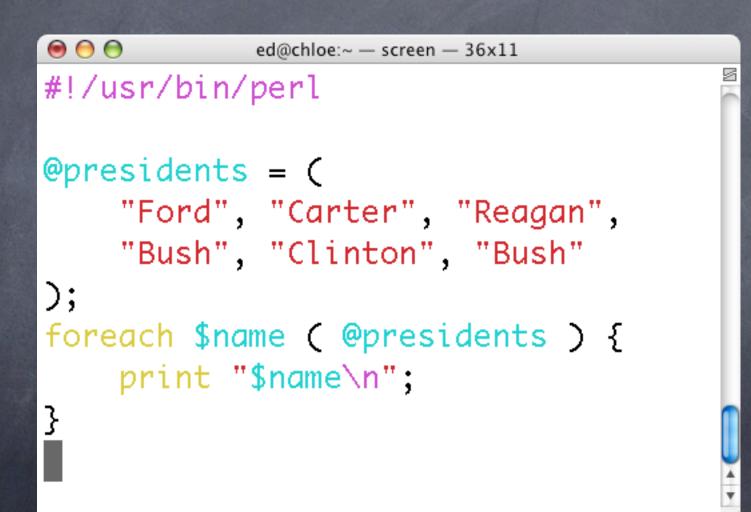

for

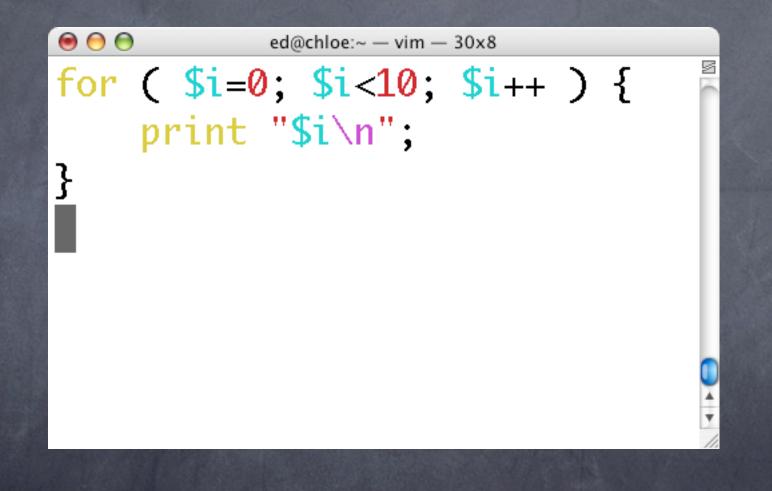

#### subroutines

ed@chloe:~ - vim - 30x10
print convert( 57 ),"\n";
print convert( 79 ),"\n";

sub convert {
 \$f = shift;
 \$c = (\$f-32) \* 5/9;
 return \$c;

}

ed@chloe:~ — vim — 23x8 sub convert { f = shift;c = (f-32) \* 5/9;return \$c; }

1;

#### require

# ed@chloe:~ - vim - 24x8 require( "convert.pl" ); print convert(55), "\n";

#### modules

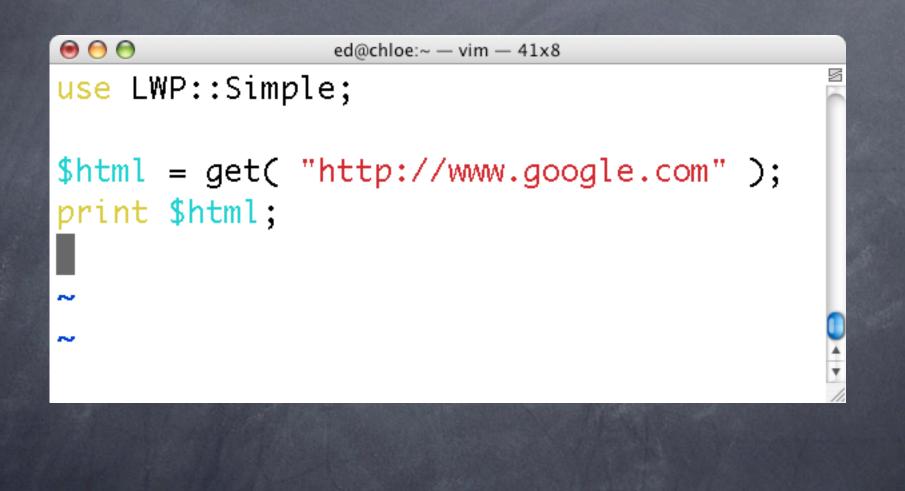

#### objects

ed@chloe:~ - vim - 38x9
use Net::FTP;
\$ftp = Net::FTP->new( 'ftp.loc.gov' );
\$ftp->login( 'anonymous' );
\$ftp->cwd( 'pub' );
@files = \$ftp->dir();
foreach my \$file ( @files ) {
 print "\$file\n";
}

### combing some stuff

| ● ● ● ● ed@chloe:~ — vim — 48x11                     |             |
|------------------------------------------------------|-------------|
| use Net::Amazon;                                     | 2           |
| <pre>\$client = Net::Amazon-&gt;new(</pre>           |             |
| token => 'D3RG80HKRPMZC1' );                         |             |
| <pre>\$response = \$client-&gt;search(</pre>         |             |
| <pre>mode =&gt; 'music',</pre>                       |             |
| artist => 'Thelonious Monk' );                       |             |
| <pre>foreach \$property ( \$response-&gt;prope</pre> | rties() ) { |
| <pre>print \$property-&gt;album(), "\n";</pre>       |             |
| }                                                    |             |

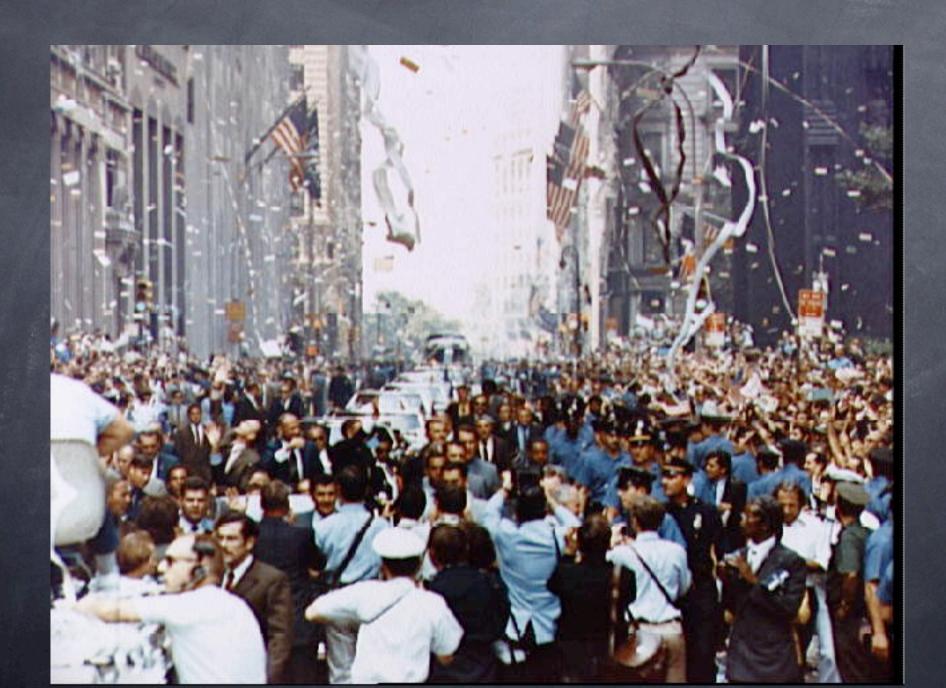